#### **DB Manager - Preview window extents ignore added features**

*2016-03-19 12:28 AM - R. R.*

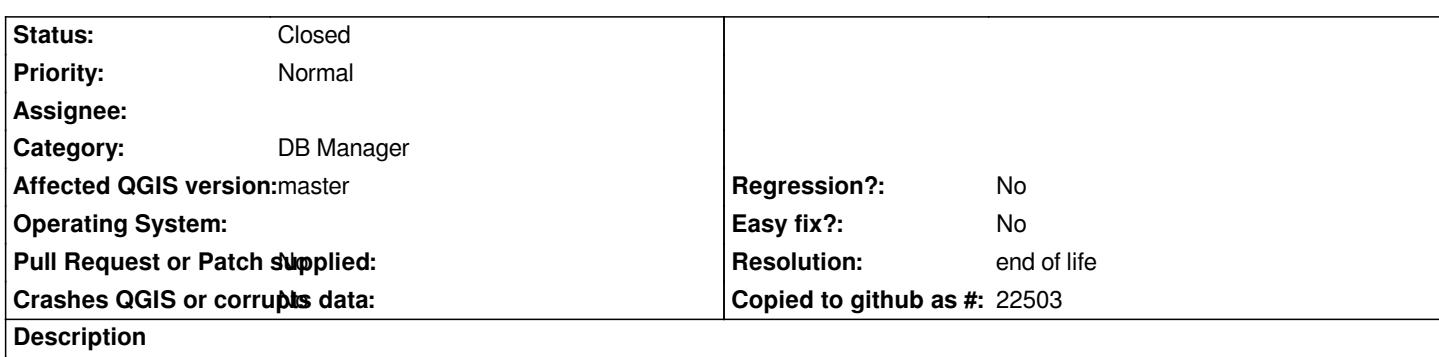

*When adding features to existing features, the preview window extents ignore the newly added features. I had to run VACUUM ANALYSE to zoom to all features in the preview window.*

## **History**

#### **#1 - 2016-03-19 01:10 AM - R. R.**

*- File 14530.mp4 added*

## **#2 - 2017-05-01 01:05 AM - Giovanni Manghi**

- *Easy fix? set to No*
- *Regression? set to No*

## **#3 - 2019-03-09 04:10 PM - Giovanni Manghi**

- *Resolution set to end of life*
- *Status changed from Open to Closed*

# **End of life notice: QGIS 2.18 LTR**

## **Source:**

*http://blog.qgis.org/2019/03/09/end-of-life-notice-qgis-2-18-ltr/*

#### **Files**

*[14530.mp4](http://blog.qgis.org/2019/03/09/end-of-life-notice-qgis-2-18-ltr/) 614 KB 2016-03-19 R. R.*